"2017 - AÑO DE LAS ENERGÍAS RENOVABLES"

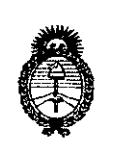

Ministerio de Salud Secretaría de Políticas, Regulación e Institutos  $A.M.M.T$ 

 $24$ DISPOSICIÓN Nº

**1 3 MAR 2017 BUENOS AIRES,** 

 $\mathbf{F}$ 

ł

VISTO el Expediente Nº 1-47-3110-4855-16-2 del Registro de esta Administración Nacional de Medicamentos, Alimentos y Tecnología Médica (ANMAT), y

# **CONSIDERANDO:**

Que por las presentes actuaciones PHILIPS ARGENTINA S.A. solicita se autorice la inscripción en el Registro Productores y Productos de Tecnología Médica (RPPTM) de esta Administración Nacional, de un nuevo producto médico.

Que las actividades de elaboración y comercialización de productos médicos se encuentran contempladas por la Ley 16463, el Decreto 9763/64, y MERCOSUR/GMC/RES. Nº 40/00, incorporada al ordenamiento jurídico nacional por Disposición ANMAT Nº 2318/02 (TO 2004), y normas complementarias.

Que consta la evaluación técnica producida por la Dirección Nacional de Productos Médicos, en la que informa que el producto estudiado reúne los réquisitos técnicos que contempla la norma legal vigente, y que los establecimientos declarados demuestran aptitud para la elaboración y el control de calidad del producto cuya inscripción en el Registro se solicita...

1

# "2017 - AÑO DE LAS ENERGÍAS RENOVABLES"

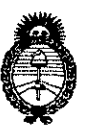

Ministerio de Salud Secretaría de Políticas. Regulación e Institutos  $A.M.M.A.T$ 

DISPOSICIÓN Nº

# $2430$

Que corresponde autorizar la inscripción en el RPPTM del producto médico objeto de la solicitud.

Que se actúa en virtud de las facultades conferidas por el Decreto N° 1490/92 y Decreto Nº 101 del 16 de diciembre de 2015.

Por ello:

EL ADMINISTRADOR NACIONAL DE LA ADMINISTRACIÓN NACIONAL DE MEDICAMENTOS, ALIMENTOS Y TECNOLOGÍA MÉDICA

# **DISPONE:**

ARTÍCULO 1º .- Autorízase la inscripción en el Registro Nacional de Productores y Productos de Tecnología Médica (RPPTM) de la Administración Nacional de Medicamentos, Alimentos y Tecnología Médica (ANMAT) del producto médico marca PHILIPS, nombre descriptivo Sistema de Escaneo de Tiomografía Computada y nombre técnico Sistemas de Exploración, por Tomografía Computarizada, de acuerdo con lo solicitado por PHILIPS ARGENTINA S.A. con los Datos Identificatorios Característicos que figuran como Anexo en el Certificado de Autorización e Inscripción en el RPPTM, de la presente Disposición y que forma parte integrante de la misma.

ARTÍCULO 2º .- Autorízanse los textos de los proyectos de rótulo/s y de instrucciones de uso que obran a fojas 5 y 6-20 respectivamente.

"2017 - AÑO DE LAS ENERGÍAS RENOVABLES"

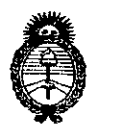

Ministerio de Salud Secretaría de Políticas, Regulación e Institutos  $A.M.M.A.T$ 

DISPOSICIÓN Nº

 $243$ П

ARTÍCULO 3º .- En los rótulos e instrucciones de uso autorizados deberá figurar la leyenda: Autorizado por la ANMAT PM-1103-218, con exclusión de toda otra leyenda no contemplada en la normativa vigente.

ARTÍCULO 4º .- La vigencia del Certificado de Autorización mencionado en el Artículo 1º será por cinco (5) años, a partir de la fecha impresa en el mismo.

ARTÍCULO 5º .- Regístrese. Inscríbase en el Registro Nacional de Productores y Productos de Tecnología Médica al nuevo producto. Por el Departamento de Mesa de Entrada, notifíquese al interesado, haciéndole entrega de copia autenticada de la presente Disposición, conjuntamente con su Anexo, rótulos e instrucciones de uso autorizados. Gírese a la Dirección de Gestión de Información Técnica a los fines de confeccionar el legajo correspondiente. Cumplido, archívese.

Expediente Nº 1-47-3110-4855-16-2

DISPOSICIÓN Nº

mk

 $2430$ 

da Noberfo Lega Subadministrador Nacional  $A.N.M.A.T.$ 

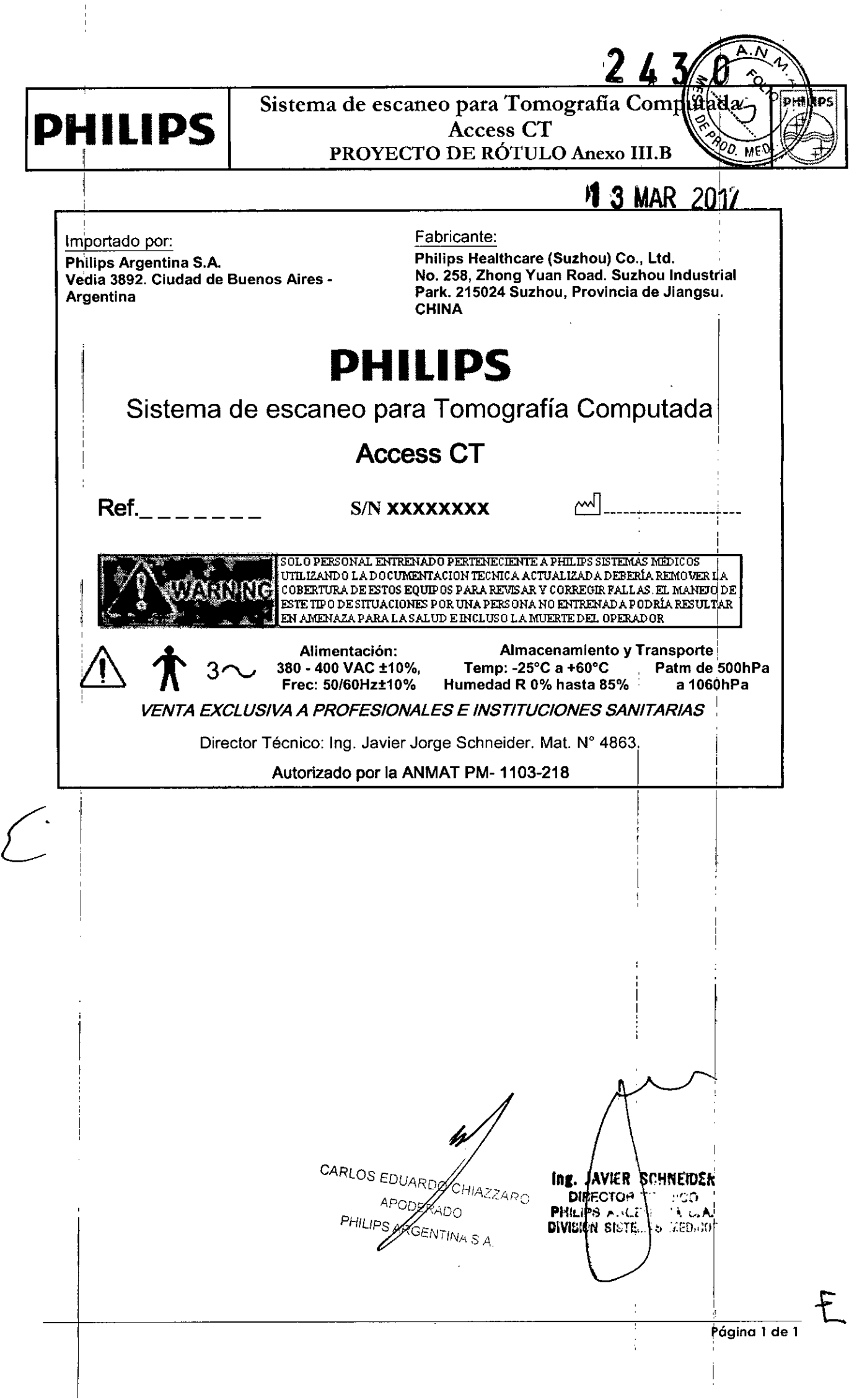

 $\hat{\boldsymbol{\theta}}$ 

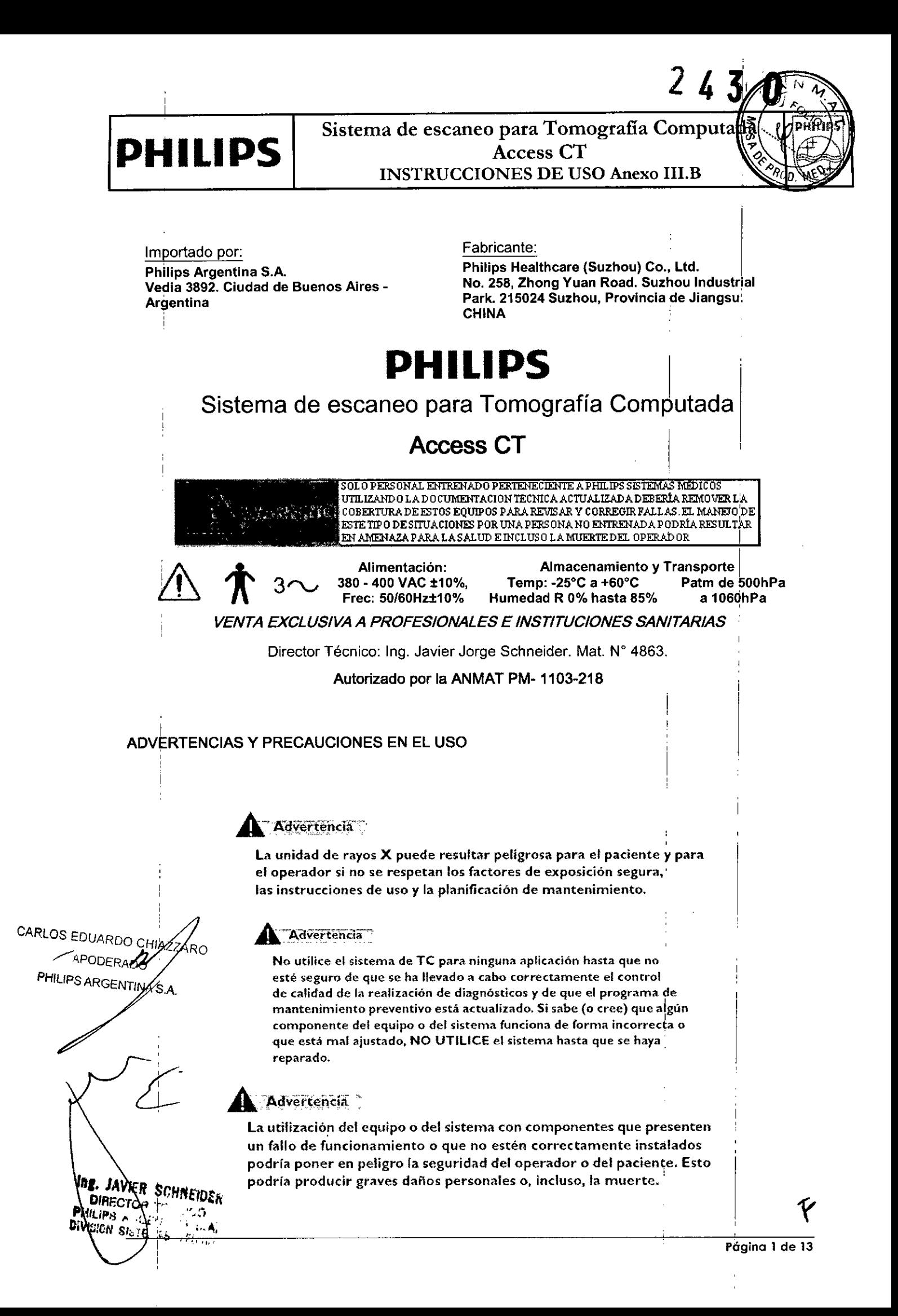

# **PHILIPS**

# Sistema de escaneo para Tomografía Computada **Access CT** INSTRUCCIONES DE USO Anexo I1I.B

243

I

# Advertencia

No utilice el sistema de TC hasta que no haya leído y asimilado toda la información de seguridad, así como los procedimientos de seguridad y de emergencia que se describen en este apartado SEGURIDAD. Si,se utiliza el sistema de TC sin poseer los conocimientos suficientes sobre su uso seguro, podrian producirse graves daños personales o inclusb la  $m$ uerte.  $\vert$ 

# **A Advertencia**

No utilice el sistema de TC hasta que no haya recibido la formación correspondiente acerca de su uso seguro y eficaz. Si no está seguro de poder utilizar este equipo de forma segura y eficaz, NO LO UTILICE. Si no dispone de la formación adecuada, el uso de este equipo podría producir graves daños personales o incluso la muerte. También podría dar lugar a diagnósticos clínicos erróneos.

# v Advertencia

No intente nunca extraer. modificar, anular ni mover de modo forzado <sup>I</sup> ningun dispositivo de seguridad del equipo. La manipulación de los ¡ dispositivos de seguridad puede producir graves daños personales o incluso la muerte.

# **MARYETLEREIA**

No utilice el sistema de TC con una finalidad distinta de aquella para I la que está destinado. El uso del sistema de TC con fines no previstos o *{ con* equipos incompatibles puede producir dai'ios graves o incluso la ' muerte. También podría dar lugar a diagnósticos clínicos erróneos.

# Advertencia

Tras pulsar el botón de parada, la mesa se bloqueará en su lugar ¡ durante dos segundos antes de que pueda moverse. Debe controlar la mesa. <sup>i</sup>

# \*Advertencia

Durante todos los movimientos del estativo (automácicos y manuales) y la mesa del paciente, observe continuamente al paciente para evitar aplastarlo contra el estativo o entre las piezas de la mesa, así como para evitar una desconexión accidental del equipo de terapia intravenosa o de reanimación.

# Advertencia

**HIAZZARO** 

CARLOS EDUARDO

DUARDE BADO OS EDO DERADO

Ing.

**JAVIER**  $D_{IRFC}$ **IILIPS** šitm

Asegúrese de que la mesa se mueve en una dirección que permit'a al paciente bajarse con facilidad y no quedar presionado contra las ¡ cubiertas del estativo.

# Advertencias

- No mire el haz de rayos láser e informe también de ello al pacierhe.
- · El uso de instrumentos ópticos con este producto, como gafas con elevada graduación o espejos, aumenta el riesgo al que están ! expuestos los ojos. !
- · Asegúrese de que el paciente lleve gafas protectoras en las exploraciones craneales cuando los haces de láser estén activados.

! I I

# <u>ረ</u> Sistema de escaneo para Tomografía Computada **Access CT** INSTRUCCIONES DE USO Anexo I1I.B ,

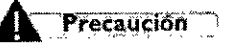

**PHILIPS**

Si detecta fugas de aceite. apague el escáner y póngase en contacto inmediatamente con la oficina de atención al cliente más cercana de Phílips.

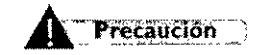

Aunque el sistema de TC de Philips está pensado para funcionar en una plataforma de ordenador personal (PC), la instalación de software de PC no especificado en la documentación del sistema Philips puede afectar negativamente al funcionamiento y a la seguridad de este, asi como a las redes a las que esté conectado. Es posible que estos efectos negativos no se manifiesten de forma evidente e inmediata. Por lo tanto, el usuario no debe instalar software no autorizado en el sistema.

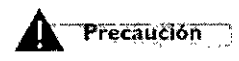

Nadie, excepto el personal de servicio técnico local de Philipi o agentes autorizados de Philips, podrá instalar en el sistema TC archivos de definición de virus actualizados (ni ningún otro tipo de software) bajo ningún concepto.

# **k** Advertencia

, No utilice pulverizadores desinfectantes inflamables o que puedan explotar, ya que el vapor resultante podría arder, lo que ocasionaría. daños en el equipo, graves daños personales o incluso la muerte.

# Advertencia

No someta el sistema a un choque mecánico importante, porque el tubo de rayos catódicos (CRT) podría romperse al golpearse o sacudirse. Esto podría provocar que saltaran trozos de cristal y de recubrimiento de fósforo que podrían causar lesiones graves.

# $Adverterri\bar{a}$

Se recomienda prohibir la introducción de dispositivos portátiles de transmisión por radio (como teléfonos móviles) en la sala de exploración, tanto si están encendidos como si no. Estos aparato podrían superar los límites de radiación de CEM, por lo que causarían interferencias en el sistema de CT. Esto podría ocasionar, en situaciones extremas, diagnósticos clínicos erróneos, graves lesiones personales o, incluso, la muerte.

# 3.2. USO PREVISTO;

i El sistema de exploración Access CT está previsto para utilizarse como sistema de tomografía computarizada de rayos X para la totalidad del cuerpo, para efectuar diagnóstico por Imágenes médicas en todo tipo de pacientes.

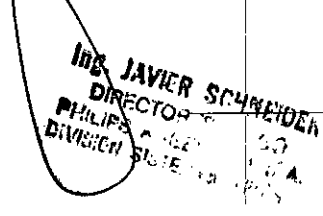

CARLOS EDUARDO CHIAZZARO APODERADO PHILIPS ARGENTINA'S A.

I I

# **PHILIPS**

Sistema de escaneo para Tomografía Computad Access **CT , :** INSTRUCCIONES DE USO Anexo **lII.B**

I

I

#### $\blacktriangle$  Precaución , the contract of the contract of the contract of the contract of the contract of the contract of the contract of the contract of the contract of the contract of the contract of the contract of the contract of the contrac

### Contraindicaciones

siguientes contraindicaciones. Los sistemas de Philips no deben utilizarse dada la existencia, real o presunta, de alguna de las

• Las comprobaciones de control de calidad de la realización de diagnósticos descritas en el apartado

Control de calidad de la realización de diagnósticos no se han llevado a cabo *cortectamenti*

• El programa de mantenimiento preventivo no está actualizado, : I

funcionamiento, • Alguno de los componentes del equipo o del sistema presenta (o parece presentar) fallos de

# $3.3.$ ;  $\blacktriangle$  Precaución

I,

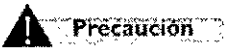

**Nadie, excepto el personal de servicio técnico local de Philips ~ agentes autorizados de Philips. podrá instalar en el sistema Te, archivos de definición de virus actualizados (ni ningún otro tipo)de software) bajo ningún concepto.**

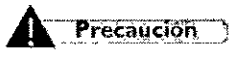

**Aunque el sistema de Te de Philips está pensado para funcionar en una plataforma de ordenador personal (pe). la instalación de software de pe no especificado en la documentación del sistema Philips puede afectar negativamente al funcionamiento <sup>y</sup> <sup>a</sup> la seguridad de** ~ste.**asi como a las redes a las que esté conectado. Es posible que estos efectos negativos no se manifiesten de forma evidente e inmediata. Por lo tanto. el usuario no debe tnstalar software no autorizado en e;1 sistema.**

#### A Precaución , ,

*El equipo que se describe en este manual está diseñado para ser compatible ¡con los productos de Philips, Asimismo, está diseñado para funcionar de acuerdo con los estándares de coJ,patibilidad recohocidOS <sup>y</sup> aceptados. Este equipo obtiene imágenes que el usuario puede* <sup>I</sup>*transferir* 1*través de* una red, o mediante otros medios, a otras estaciones de trabajo de Philips. En ese caso, el usuario o *el fahricante de dicha estación de trabajo tendrán la responsabilidad de comprJbar que la1 imágenes se t)ansfieren y se visualizan correctamente en todo lipa de condiciones de lso, La utlNzación de equihos incompatibles puede dar lugar a errores en la transferencia, en la viJualización o en otras ope)aciones que se realicen con los datos.* i

 $3.4.3.9.$ 

INSTALACIÓN

*PANER Sruck ""111, F.eTo •.• " .. "I~!i)tfr PHLiPSCTOH*<br>**PHLiPS A** String *<i>VIGIEN* S<sup>1</sup><sup>*i*</sup>;*E<sub>11</sub> i<sub>s</sub>*<sub>*i*</sub><sub>*i*</sub><sub>*i*</sub><sub>*i*</sub><sub>*i*</sub><sub>*i*</sub><sub>*i*</sub><sup>*n*</sup>, <sup>*i*</sup>

CARLOS EDUARDO CHIAZZARO APODERADO HILIPS ARGENTINA S.A.

# **PHILIPS**

i

Sistema de escaneo para Tomografía Computada Access CT INSTRUCCIONES DE USO Anexo I1I.B

A excepción de las instalaciones que requieran certificación por parte del fabricante de acuerdo con el , estándar tenga en cuenta que un experto cualificado deberá realizar un examen sobre la protección contra radiaciones de acuerdo con la publicación n.º 012 del NCRP, sección 7, te<sup>l</sup>niendo en cuenta las revisiones o modificaciones que se realicen en el futuro.

Las personas encargadas de planificar la instalación de equipos de rayos X y rayos gamma deberán conocer con detalle y aplicar el contenido de la publicación n.º 49 del NCRP. "Structura shielding desigh and evaluation for Medical of X-rays and gamma rays of energies up to 10 MEV" (Diseño y evaluación de la protección estructural para personal médico contra rayos X y rayos gamma de energías de hasta 10 MEV), así como las revisiones o modificaciones que sufran en el futuro.

#### ¡ 1 **AL** Advertencia

I

*La instalación del equipo solamente podrá ser llevada a cabo por personal técnico* 1 *autorizado por el fabricante. Los detalles de instalación están descritos en procedimientos especificados en el manual técnico.*

# INICIO DE USO

Siga este procedimiento para iniciar el sistema.

# Inicio del sistema

1 Encienda el sistema.(si el estativo está apagado).

- 2 Si su sistema incluye un sistema de alimentación ininterrumpida (SAI), conéctelo.
- 3 Lodalice el interruptor de encendido que se encuentra en el lateral del estativo y enciéndalo.
- 4 Encienda el ordenador y el monitor.

5 En la ventana de inicio de sesión de Windows, escriba CT. Haga clic en OK (Aceptar) o pulse Intro. No es necesario introducir una contraseña. !

- 6 Haga clic en OK (Aceptar) para comenzar la inicialización.
- 7 Haga doble clic en el icono de ACCESS CT para activar el software.

8 Escriba la contraseña y nombre de usuario deseado.

9 Realice el calentamiento del tubo mediante un acondicionamiento corto del tubo. Si desea ver las instrucciones, consulte Calentamiento del tubo a continuación.

ZZARO CARLOS EDUARIA

S ARGENTINA S

**APOOA** 

.iP8<br>iEr! st.:

# Calentamiento del tubo

El adondicionamiento corto del tubo se debe realizar todos los días antes de explorar al primer

paciente y si el almacenamiento de calor del tubo es inferior al 10 %.

1 Asegúrese de que no haya nadie en la sala de exploraciones.

2 Compruebe que la mesa esté levantada y se sitúe entre 10 y 20 mm de la posición Salida.

<sup>,</sup> **JAVIRR SCHNE的结**a clic en Service (Servicio) para acceder a las opciones de servicio. Il Il Il Il Il Il Il I ECT ''''',1 & *<u>BAYIDS</u>* 

# **PHILIPS** !

I

Sistema de escaneo para Tomografía Computada Access CT INSTRUCCIONES DE USO Anexo I1I.B

4 Haga clic en Tube Warm Up (Calentamiento del tubo). A continuación, se abre el cuadro de diálogo Tube Warm Up (Calentamiento del tubo).

5 Haga clic en Start (Inicio). El sistema muestra información relacionada con el progreso en el cuadro de mensajes.

6 Cuando haya finalizado el calentamiento, haga clic en Exit (Salir) para volver a la ventana Home (Inicio). En este momento, el sistema está listo para iniciar una exploración.

# Recomendaciones de mantenimiento

1 Cierre sesión/abra sesión en el ordenador (Oell) una vez al día.

2 Reihicie el ordenador (Oell) cada dos días.

3 Active y desactive el conjunto de escáner de CT una vez a la semana

incluidos el ordenador, el gantry y el interruptor de pared. No apague

el interruptor de encendido mural excepto cuando el almacenamiento

térmico del tubo sea inferior al 25 %.

4 Realice un acondicionamiento corto del tubo a diario.

5 Realice las calibraciones del aire semanalmente.

6 Asegúrese de que el sistema lleva encendido al menos una hora antes

de realizar las calibraciones del aire

7 pafa garantizar una disponibilidad elevada y buena calidad de la imagen

I del sistema de imágenes, Philips recomienda que se realicen las

comprobaciones de garantía de calidad del rendimiento que se

encuentran en el Manual del operadorAcondicionamiento de tubo corto (STC)

sToldebe realizar todos los días antes de explorar a un paciente.

# Calibraciones del aire

Se recomienda que lleve a cabo una calibración de aire una vez a la semana.

Dado que este procedimiento ha de llevarse a cabo a una temperatura de funcionamiento estable, realícelo al mediodía, tras haber explorado a algunos pacientes.

GC: Igarantía de calidad diaria

Es necesario realizar las comprobaciones de garantía de calidad diaria para asegurar una calidad de imagen óptima en el escáner. Se recomienda realizar el maniquí de cuerpo a diario junto con la comprobación rápida de IQ..

 $3.6$ ; Interferencia en investigaciones o tratamientos específicos; Estimuladores implantados y electrónicos

**CARLOS** 

PHILIPS ABOUTINAS A

JAVIER IRECTOR  $\mathcal{L}_{\mathcal{L}_{\mathcal{A}}^{\mathcal{L}_{\mathcal{A}}}}$ 

∛⁄o

**DIMIDS** 

# Sistema de escaneo para Tomografía Computada | n **PHILIPS** Access CT INSTRUCCIONES DE USO Anexo Ill.B

 $2, 4, 3$ 

I

FOLIO **DHILDS** 

Notificación preliminar de la FDA para la salud pública: La notificación sobre el posible fallo de funcionamiento de dispositivos médicos electrónicos causado por la exploración de tomografías computarizadas (TC) (Possible Malfunction of Electronic Medial Devices Caused by Compute Tomography Scanning) del 14 de julio de 2008 advierte de que, con cualquier escáner de TC, existe la posibilidad de que los rayos X utilizados durante las exploraciones de TC provoquen un fallo de funcionamiento en algunos dispositivos médicos electrónicos implantados y externos, como marcapasos, desfibriladores, estimuladores neurológicos y bombas de infusión de fármacos. Philips , ' recomienda que los usuarios comprueben las recomendaciones/precauciones de los fabricantes de los dispositivos relacionadas con el uso en un escáner de TC.

### Recomendaciones

- A. Antes de iniciar una exploración de TC, deberá preguntar al paciente si tiene algún dispositivo médico electrónico implantado o externo.
- B. Utilice vistas orientativas de TC (exploraciones de proyecciones planares) para determinar la
- presencia de dispositivos médicos electrónicos implantados o externos y, en caso afirmativo,
- su ubicación en relación con el rango de exploración programado. .
- $\stackrel{\text{1}}{\text{C}}$ . Al realizar procedimientos de TC en los que el dispositivo médico se encuentre en el rango de I exploración programado o justo al lado, realice estos ajustes:
	- Determine el tipo de dispositivo.
	- Si resulta práctico, intente sacar los dispositivos externos del rango de exploración.
	- mientras se realiza la exploración. • Pida al paciente que tenga un estimulador neurológico que apague el dispdsitivo sólo 1

# $a_{\mathcal{S}}(x)$  is a set of the set of the set of the set of the set of the set of the set of the set of the set of the set of the set of the set of the set of the set of the set of the set of the set of the set of the set

# **interval de la contrata de la contrata de la contrata de la contrata de la contrata de la contrata de la contra**

El mantenimiento preventivo periódico para todo el sistema de CT se ha de llevar a cabo cada seis meses y lo debe realizar personal cualificado de Philips. Como parte del mantenimiento periódico, el , ingeniero del servicio técnico utilizará un programa de diagnóstico para comprobar estos elémentos:

• Tensión del ánodo I

• Tensión del cátodo

CHCorriente de emisión

ABODERADO Tiempo de exposición S ARGENTINA S

# Limpieza del sistema

,.. ~ ~:lJ:~:~~:": "0"' 006" '"C.('m,'" ., 'o,,"""" ,","00 (00oL""o~ "', v. *lf ~* <sup>I</sup> :,';t: ~''Í:o~.,.,.i'.:-S:~~4e gentes corrosivos, disolventes o abrasivos ni abrillantadores). <sup>I</sup>

I is a set of the contract of the contract of the contract of the contract of the contract of the contract of

 $\delta \in \widetilde{X}^*$  ,  $\sim$  ,  $\sim$  ,  $\mathbb{Z}^r$  sangre y el medio de contraste son riesgos potenciales para la salud.  $\qquad \qquad \mid$ .<sup>{</sup>\*/;;r.''1^**4** |

¡ i

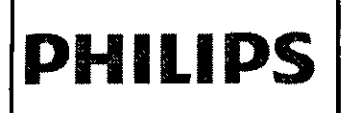

Sistema de escaneo para Tomografía Con Access CT INSTRUCCIONES DE USO Anexo I1I.B

El método de desinfección utilizado debe cumplir las normas legales y guias referentes a desinfección es método de desinfección utilizado debe cumplir las normas legales y guías referentes a desin<br>y protección frente a explosiones.

Tome las precauciones sanitarias y de seguridad adecuadas al eliminar sangre o residuos de medio de contraste.

# Advertencia

No utilice detergentes ni disolventes orgánicos para limpiar el 'sistema. El uso de detergentes fuertes, afeohol y agentes limpiadores orgánicos puede dañar el acabado y provocar el desgaste estructural.

No se recomienda la desinfección mediante un nebulizador porque el desinfectante podría entrar en el equipo de rayos X.

# *3.10.;*

*L*

# Especificaciones del sistema de rayos X

# Tubo de rayos X

• Fugas: el conjunto de la carcasa del tubo junto con el dispositivo de limitación del haz es inferior a 0,5 mGy/h a 1 metro, 140 kV y 28 mA.

• Filtración: la filtración minima de la carcasa del tubo es de aluminio de 1,5 mm, con una placa de filtro de 1,5 mm a 75 kV.

• Disipación calorífica máxima: 3,9 kW.

# Fuente de alimentación de rayos X

• Tensión de la linea y regulación: la tensión de entrada de la fuente de alimentación es trifásica, 380/400 VCA ± 10 %, nominal línea a línea, Delta o Wye, 50/60 ± 1 Hz.

• Corriente de la linea: la corriente máxima de la línea es 70 A por fase a 380/400 V de, tensión de entrada, salida la tensión máxima 140 kV (200 mA), corriente máxima 233 mA (120 kV).

• Criterios de los factores técnicos: las mediciones se toman al 80 % de la tensión de pico.

# Ciclo de trabajo y rangos del generador

• Generador: NSG-T10028B .

• Ciclo de trabajo: operación continua de carga intermitente, proporción máxima de carga transitoria  $14 \frac{36}{1}$ 

- Tensión de línea de entrada máxima: trifásica, 380/400 VCA  $\pm$  10 %, 50/60 Hz
- Tensión de salida máxima: 140 kV
- Cotriente de salida máxima: 233 mA
- ! Potencia de salida máxima: 28 kW

Luces de advertencia de radiación

CARLOS EDUARDO **ZZARO** 

APODE

PHILIPS A **SENTINA** S.A.

**AVIER S** Dır  $c_{d_{\mathcal{U}_{\mathcal{U}_{R}}}^{H_{k},r}}$ 化力 'gging 8 de 13

# **PHILIPS** I

Sistema de escaneo para Tomografía Computada Access CT INSTRUCCIONES DE USO Anexo I1I.B

I

**FOLIO** פווואס

Las luces de advertencia de radiación situadas en los paneles del gantry y en el panel de control del escáner, así como las luces de advertencia de radiación del lugar, deben estar encendidas si se activa la exploración.

- Si no se enciende ninguna luz de advertencia de radiación, haga lo siguiente:
- Apague el sistema inmediatamente y póngase en contacto con el servicio de atención al cli1ente.
- Pulse el botón Parada de emergencia si existe algún riesgo para el paciente o para usted mismo.

I is a second contract of the contract of the contract of the contract of the contract of the contract of the c

# Instalación y entorno

A excepción de las instalaciones que requieran certificación por parte del fabricante de acuérdo con el estándar de rendimiento federal de EE. UU., tenga en cuenta que un experto cualificado deberá realizar un examen sobre la protección contra radiaciones de acuerdo con la publicación n.º 012 del NCRP, sección 7, teniendo en cuenta las revisiones o modificaciones que se realicen en el futuro.

Realice un examen después de introducir cualquier cambio en el equipo, en la carga de trabajo o en las condiciones de funcionamiento, que pueda aumentar de manera significativa la probabilidad de que las personas reciban una dosis mayor al equivalente máximo permitido. En Japón, informe de la instalación a la autoridad competente

### Fugas de aceite i

El tubo de rayos X y el generador de alta tensión se refrigeran mediante aceite. Se trata de un sistema de circuito cerrado y sellado.

# $3.11$ :

I

# *SEGURIDAD*

# Parada de emergencia

Para detener inmediatamente el movimiento del escáner y de la mesa del paciente, así como la emisión de rayos X, pulse uno de los botones rojos de parada. Uno de los botones está situado en el panél de control de exploración y los otros dos, en los paneles de control del estativo.

# $\blacksquare$  Advertencia

Tras pulsar el botón de parada, la mesa se bloqueará en su lugar durante dos segundos antes de que pueda moverse. Debe controlar la mesa. Internasional de la contrada de la contrada de la contrada de la contrada de la contrada de la contrad

, i.e., the contract of the contract of the contract of the contract of the contract of the contract of the contract of the contract of the contract of the contract of the contract of the contract of the contract of the c i i se obrazili se obrazili se obrazili se obrazili se obrazili se obrazili se obrazili se obrazili se obrazil I I

CARLOS EDUARDO CAIAZZARO

APODER 400 PHILIPS ARGENTINA S.A

**Ing. JAVIER St** *OIRETAVER*<br>URETOR  $\frac{u}{\omega}$  $\mathcal{L} \mathop{\mathcal{M}}\nolimits_{\mathcal{U},\mathcal{U}}^{\mathcal{U},\mathcal{U},\mathcal{U}}$ 

# Sistema de escaneo para Tomografía Computad Access CT ' **PHILIPS** INSTRUCCIONES DE USO Anexo I1I.B

# Advertencia

I

I

Durante todos los movimientos del estativo (automáticos y manuales) y la mesa del paciente, observe continuamente al paciente para evitar aplastarlo contra el estativo o entre las piezas de la mesa, así como para evitar una desconexión accidental del equipo de terapia **ihtr3venOs3 o de reanimación.**

# Advertencia

Asegúrese de que la mesa se mueve en una dirección que permita al paciente bajarse con facilidad y no quedar presionado contra las, cubiertas del estativo.

# Liberación de emergencia del paciente

Si la cabeza del paciente reposa sobre un lado de la apertura del gantry y el tronco y las piernas reposan sobre el otro lado de la apertura, deberá liberar al paciente en la dirección de las piernas.

Si exíste la posibilidad de que la cabeza toque el techo de la apertura del gantry, baje la altura de la cabeza quitando el soporte para la cabeza o la almohada y gire la cabeza hacia un lado antes de mover la mesa del paciente.

Para liberar al paciente en caso de que se produzca un fallo de alimentación o en una situación de parada de emergencia, realice uno de los procedimientos siguientes:

# Retirada del paciente

1 Agarre el asa situada en el extremo de ia mesa del paciente,

2 En caso de que pueda sacarse al paciente de forma segura, tire de la mesa del paciente hacia fuera.

3 AyLde al paciente a bajar.

# \_ Introlucción del paciente

1 Ag<mark>arre el asa situada en el extremo de la mesa del pacient</mark>e

2 En caso de que pueda empujarse al paciente de forma segura, empuje la mesa dei paciehte hacia la  $\mu$ no CHIAZZ CARLOS EDUARUO Carte trasera del gantry.

fonerapo<br>3 Avude al paciente a bajar.<br>s arGEN™ີ

, I  $3.12:$ ;

JAVIER SCHREID

**PHILIPS CORPORATION** 

**DIART-R P**racies

£-

# CONDICIONES AMBIENTALES

# Advertencia

*No se debe permitir el ingreso de dispositivos portátiles radiotransmisores (tales como los teléfonos celulares) a la sala de examen, sin importar si están encend/dos o apaJadOS. Dichos dispositivos podrían exceder los estándares de radiación de la EMe e intJrferir con el funcionamiento adecuado del sistema CT. En casos extremos, JOdría provbcar lesiones*

I 1,

, ,

Sistema de escaneo para Tomografía Computa Access CT **PHlllPS** INSTRUCCIONES DE USO Anexo III.B

> *personales serias o incluso la muerte o dar como resultado en ¡un diagnóJuco clínico equivocado*

# Condiciones de Funcionamiento

# Requisitos de temperatura

• El intervalo de funcionamiento de la temperatura ambiente debe estabilizarse entre 18 y 24 'C (64 y 75 °F). Este intervalo de temperatura debe mantenerse en todo momento.

<sup>I</sup> '

• El cambio máximo de temperatura permitido es de  $\pm 1.5$  °C (3 °F) a partir de la temperatura constante .

• El intervalo de humedad relativa en la sala debe ser de entre 30 y 60 %.

# **3.14.;:**

# Desecho del producto

Al final de la vida útil del equipo es necesario consultar la legislación local para verificar normas a ser seguidas en el proceso de descarte, para evitar cualesquier riesgos al médio ambiente. Cada institución posee un procedimiento de recogimiento, almacenamiento y descarte propio de sus residuos sólidos, siguiendo las normas establecidas.

Este equipo es compuesto por materiales que pueden causar daños ambientales, caso no sean verificar las debidas providencias, como plomo y otros metales pesados, resina epoxi, PVC, plástico y aceite aislante.

# 3.16

O

(≌cro  $P_{i,u}$ **Bivisity** 

# Parámetros de Mediciones

# Resolution (Resolución)

Estos son los modos de resolución disponibles: Typical (Típica)

- 
- Resolution (Resolución)<br>Estos son los modos de resolución di<br>- Head (Cabeza)<br>- High (Alta): 10,5 Ip/cm a 10 % MTF.<br>- Standard (Estándar): 6.5 Ip/cm a 10
	- Standard (Estándar): 6,5 *Ip/cm* a 10 % MTF.
	- Body (Cuerpo)
	- High (Alta): 10,5 Ip/cm a 10 % MTF.
- 3<sup>6</sup> E<sup>OUR</sup> COV <sub>20</sub> 1<sup>NA S</sup> + Standard (Estándar): 6,5 lp/cm a 10 % MTF
	- APOV<br>• Highest (La más alta), con una resolución de hasta 15 ± 10 % lp/cm a 0 % MTF (por ejemplo para estudios de ortopedia).

Los modos de exploración con resolución Standard (Estándar) y High (Alta) están disponibles con un campo de visión de hasta 450 mm (consulte las limitaciones X e Y de reconstrucción sin conexión): ,

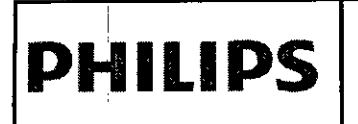

# Sistema de escaneo para Tomografia Computada Access CT INSTRUCCIONES DE USO Anexo I1I.B

FOLIO

**PHILIDS** 

### Collimation (Colimación)

Las aperturas de colimación de 6 cortes del Access CT incluyen:

- $-2 \times 0.8$
- $-6 \times 0.8$
- $6 \times 1.6$
- $-4 \times 2.4$
- $-4 \times 3.2$

Las aperturas de colimación de 16 cortes del Access CT incluyen:

- $-2 \times 0.8$
- $-12 \times 0.8$
- .16xO,8

# Digital Tilt (Angulación digital) [grados]

El valor de angulación digital (en grados) es el ángulo al que se reconstruirá la imagen MPR (opción<br>La magne no disponible para exploraciones axiales). El sistema muestra el rango de exploración real (como un cuadro blanco) en la inspección. El rango de exploración se ajusta con la inclinación del plan.

Con la inclinación digital se crean dos series, el conjunto de datos fino y el conjunto de datos inclinado. Puede acceder a cualquiera de los dos desde la ventana Home (Inicio).

### Rotation time (Tiempo de rotación)

Este parámetro define la duración de una rotación del estativo (en segundos).

# Fovl[mm] (Campo de visión) I

El parámetro FOV indica el diámetro de la imagen reconstruida.

El valor de FOV suele copiarse desde Plan on Surview (Planificación de inspección), donde se define de forma interactiva mediante la función FOV. El valor de FOV puede seleccionarse de una lista o escribirse directamente en el cuadro de texto.

El FOV de 250 mm se usa normalmente para exploraciones de cabeza, columna vertebral  $\dot{y}$  lactantes. <sup>I</sup> I Los IfOV de 350 mm y 450 mm se usan normalmente para exploraciones de cuerpo.

# Filter (Filtro)

Se encuentra disponible una variedad de filtros de reconstrucción para diferentes aplicaciones clínidas. Algunos mejoran de forma específica los detalles, principalmente de los pulmones y huesos. Un resultado de haber logrado esta capacidad mejorada es la modificación de las unidades de Hounsfield (UH) observadas. Por tanto, las mediciones de UH en imágenes reconstruidas con estos filtros no deberían utilizarse como indicadores del diagnóstico.

. .~I'!E*,'S'.'. ",1\,*

*.'1.J:L; •••.j.~*

Matrix (Matriz)<br>CARLOS EOORDO CHIAZZARO I 1999, I 1999, I 1999, I 1999, I 1999, I 1999, I 1999, I 1999, I 1999, I 1999, I 199 El parámetro Image Matrix (Matriz de imagen) establece el número de píxeles que contendrá la<br>O APODERADO E F PHIXY S ARGENTINARGENTING reconstruida. Seleccione 512, 768 o 1.024.

**, The SAVING SOVIETING:**<br> **DIRECTOR PIRECTOR PIRECTOR PIRECTOR PIRECTOR PIRECTOR PIRECTOR PIRECTOR PIRECTOR PIRECTOR PIRECTOR** 

#### Enhancement (Realce)

El parámetro Enhancement (Realce) permite añadir claridad visual a la exploración. Seleccione un  $\cdot$  ajuste para suavizar (valores negativos) o mejorar la nitidez (valores positivos) de la imagen.

# Window (Ventana) (Window (Ventana), WL y WW)

# **PHlllPS**

Sistema de escaneo para Tomografia Computa Access **CT** INSTRUCCIONES DE USO Anexo I1I.B

<u>2</u>

La función Window (Ventana) permite elegir una pareja de ajustes de nivel de ventana y' ancho de ventana basado en valores preestablecidos. Haga clic en el botón Window (Ventana) para ver las opciones. También puede cambiar los valores de nivel de la ventana (WL) y ancho de la ventana (WW\ introduciendo la configuración deseada. i

# $X$  [mm].  $Y$  [mm].

 $X \in Y$  establecen los desplazamientos horizontal  $(X)$  y vertical  $(Y)$  expresado en milimetros (con una resolúción de 1,0 mm) de la imagen reconstruida en relación al centro de la abertura del estativo. Se In the contract of the contract of the contract of the contract of the contract of the contract of the contract of the contract of the contract of the contract of the contract of the contract of the contract of the contra usan bara centrar la región de interés en el fotograma de la imagen.

Normalmente, los valores de X central e Y central se copian de Plan on Surview (Planificación de inspección), como se define mediante la función Move (Mover). También se pueden introducir los valores dentro del rango de ± FOV/2.

Planning Type (Tipo de Planificación)

El tipo de planificación le permite activar iPlanning. Puede encontrar más información en iPlanning.

# Adaptive Filter (Filtro adaptado)

El filtro Adaptive (Adaptado) permite reducir el patrón de ruido (rayas) en cuerpos no homogéneos, con solo una degradación mínima de la resolución. El aspecto del ruido de imagen mejora en zonas comd los hombros y la zona de cadera/pelvis.

# Metal Artifact Reduction (Reducción de objetos metálicos) :

Este parámetro utiliza un algoritmo para modificar los datos de proyección de metal, que reduce las rayas al explorar metal en un paciente. , .

Contraindicaciones:

'1<sub>Ro</sub> 1 D<sub>O o</sub> 1 D<sub>O</sub>

Ing. JAVATR SPEED  $\frac{\text{Diss}_\text{C}}{\text{Diss}_\text{C}}$ **Pitteins MISIFN SIGTE 35** 

- 31

- Metales externos incluidos protectores de bismuto .
- Dispositivos implantados cerca de la superficie de la piel (como marcapasos, etc.). • Metales externos includos protectores de bismato.<br>• Dispositivos implantados cerca de la superficie de la piel (como marcapasos, etc.).<br>• Metal en espacios aéreos intracorporales o cerca de estos.
- 
- Metal en la columna vertebral o cerca de esta. :

# Pitch (Desplazamiento) (factor de desplazamiento de CT)

El parámetro Pitch (Desplazamiento) representa el valor de la velocidad de la mesa del paciente (se trata de una velocidad normalizada; el movimiento de la mesa en relación a la colimación total por una rotadión del estativo).

# Factor de desplazamiento de CT =  $\Delta d/T$

i Donde Δd es el recorrido de la mesa del paciente en dirección horizontal.

T es la colimación (grosor nominal de la sección tomográfica).

Un factor de desplazamiento mayor permite una cobertura total más larga para un tiempo de  $\mathcal{C}_{\mathsf{X}}$ ploración determinado, pero a veces puede producir una imagen de calidad inferior<sup>i</sup> en lo que German respecta al ruido de imagen

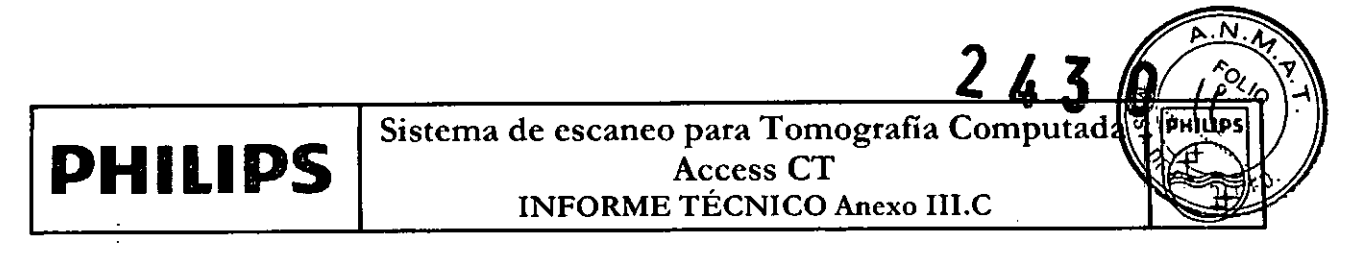

# **INFORME TÉCNICO**

1.1 Descripción detallada del producto médico

۰۶.

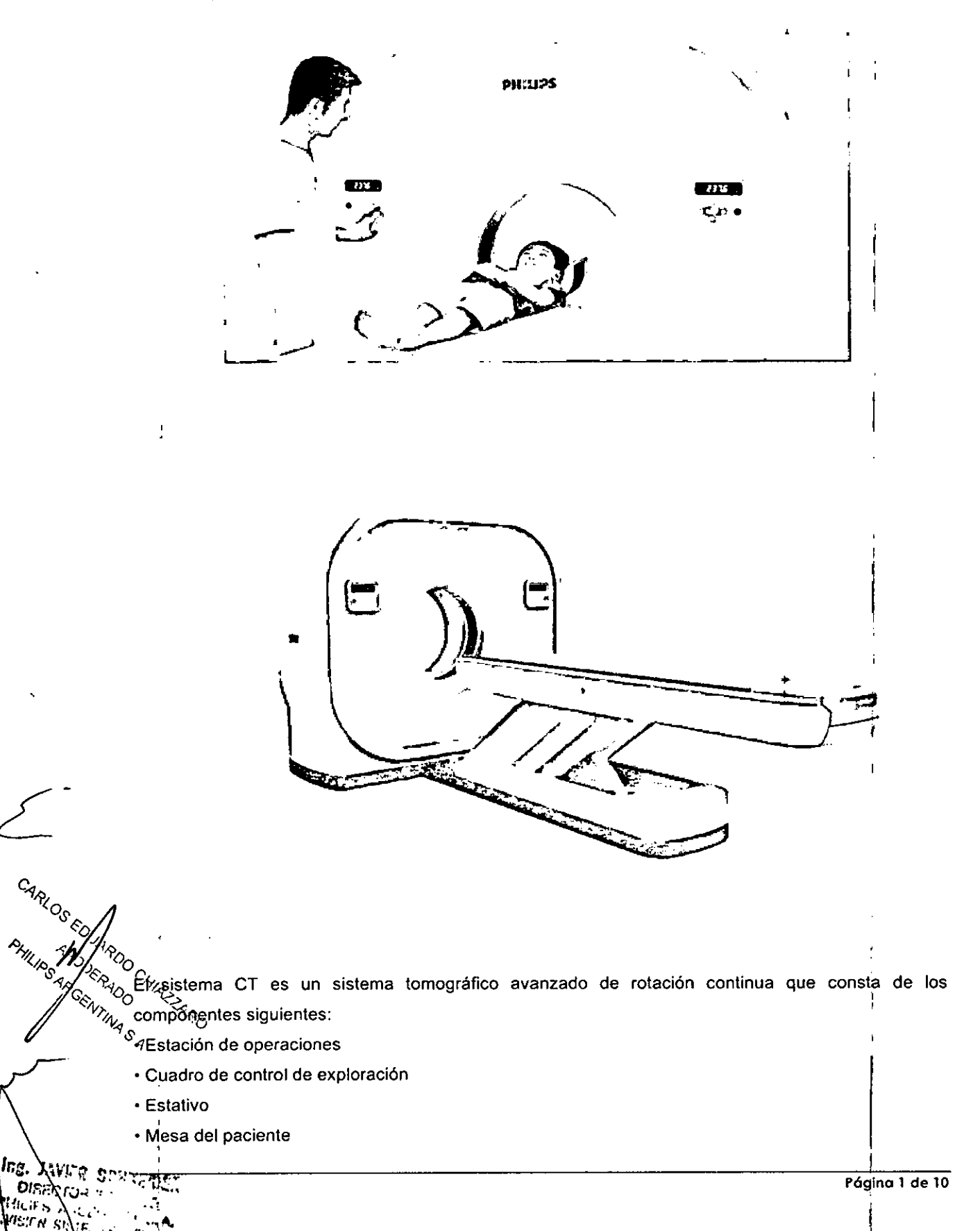

# <u>2</u> Sistema de escaneo para Tomografía Computa Access CT .

INFORME TÉCNICO Anexo III.C

# Estación de operaciones

**PHILIPS** 

La estación de operaciones se usa para manejar y controlar las exploraciones que se realizan. Incluye<br>. **los componentes siguientes:** ¡ <sup>I</sup>

- Sistema informático
- Cuadro de control de exploración
- Monitor
- Teclado y ratón
- Intercomunicador del paciente
- Dispositivos de almacenamiento de datos
- Dispositivo de control de grabación automático

#### Sistema informático

Ei sistema informático consta de los elementos siguientes:

- ~Orbenador Dell con sistema operativo Windows (ordenador central)
- · Sistema común de reconstrucción de imágenes (CIRS)

# Monitor dual

Un monitor de pantalla plana muestra las imágenes y el sistema operativo.

#### Intercomunicador del paciente

El intercomunicador del paciente es un sistema que permite comunicarse con el pàciente durante la  $^{\circ}$ exploración. La parte del sistema que corresponde al paciente consta de un altavoz y de un micrófono situados en la abertura del estativo. La parte del sistema que corresponde al usuario consta de un altavoz y de un micrófono situados en el cuadro de control de exploración.

altavoz y de un microfono situados en el cuadro de control de exploración.<br>Micrófono grabador<br>En el cuadro de control de exploración se encuentra un micrófono grabador. El micrófono se usa para grabar mensajes que se pueden utilizar durante el proceso de exploración.

# Almacenamiento de datos

El escáner de Philips le ofrece las siguientes opciones para el almacenamiento de datos:

*f? •* Disco duro interno !

*PHI<sub>II</sub>*, <sup>4</sup><sup>2</sup>*P<sub>OS</sub>*, <sup>0</sup><sup>0</sup>*O*  $\vee$ **c**<sub>ra</sub>badora de CD/DVD interna

# *A<sub>RGENTINA</sub>*<br> **Disco duro interno Interno III**<br> **Propriety in the Interno Interno III**

**JAVIER SOUVER** 

**EUROS** 

DIFiEL

El disco duro interno se usa para almacenar imágenes, el sistema operativo, los archivos originales y los datos de calibración.

### Grabadora de CD/DVD interna

**Página 2 de 10**

### "2017 - AÑO DE LAS ENERGÍAS RÉNOVABLES"

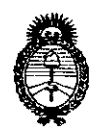

Ministerio de Salud Secretaría de Políticas. Regulación e Institutos  $A.M.M.$  $A.T$ 

# **ANEXO**

# CERTIFICADO DE AUTORIZACIÓN E INSCRIPCIÓN

# Expediente Nº: 1-47-3110-4855-16-2

Ell Administrador Nacional de la Administración Nacional de Medicamentos, Alimentos y Tecnología Médica (ANMAT) certifica que, mediante la Disposición Nº  $\mathbf{p}$  , y de acuerdo con lo solicitado por PHILIPS ARGENTINA S.A., se autorizó la inscripción en el Registro Nacional de Productores y Productos de Tecnología Médica (RPPTM), de un nuevo producto con los siguientes datos identificatorios característicos:

Nombre descriptivo: Sistema de Escaneo de Tomografía Computarizada.

Código de identificación y nombre técnico UMDNS: 13-469 -Sistema de Exploración, por Tomografía Computada

Marca(s) de (los) producto(s) médico(s): PHILIPS

Clase de Riesgo: III

Indicación/es Autorizad/as: El sistema de exploración Access CT está previsto para utilizarse como sistema de tomografia computarizada de rayos X para la totalidade del cuerpo, para efectuar diagnóstico por imágenes médicas em todo tipo de pacientes.

# Modelo/s: Access CT

Condición de uso: Venta exclusiva a profesionales e instituciones sanitarias Vida µutil: 10 años

Nombre del Fabricante: Philips Healthcare (Suzhou) Co., Ltd.

4

Dirección: Nº258, Zhong Yuan Road.Suzhou Industrial Park.215024 Suzhou, Provincia de Jiangsu. CHINA

Se extiende a PHILIPS ARGENTINA S.A., el Certificado de Autorización e PM-1103-218, en Inscripción del  $l$ a Ciudad de **Buenos** Aires.  $\overline{a}$ 13 MAR 2017, siendo su vigencia por cinco (5) años a contar de la fecha de su emisión.

DISPOSICIÓN Nº

 $2430$ 

ar. Hoderfo lei Subadministrador Nacional  $A.N.M.A.T.$